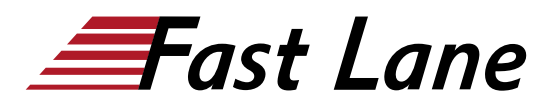

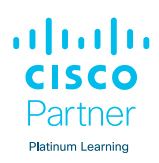

# Implementing and Troubleshooting Networks using Cisco ThousandEyes (ENTEIT)

# **ID** ENTEIT **Preis** CHF 3'600.– (exkl. MwSt.) **Dauer** 3 Tage

### **Zielgruppe**

- Netzwerkadministratoren
- Netzwerk-Ingenieure
- Netzmanager
- System-Ingenieure

#### **Voraussetzungen**

Bevor Sie an diesem Kurs teilnehmen, sollten Sie über ein:

- Grundlegendes Verständnis der Netzgrundlagen
- Grundkenntnisse des Internet Control Message Protocol (ICMP), des User Datagram Protocol (UDP), des Transmission Control Protocol (TCP), von HTTP, SSL und des DNS-Protokolls

Der folgende Cisco-Kurs kann Ihnen helfen, diese Voraussetzungen zu erfüllen:

• [Implementing and Administering Cisco Solutions \(CCNA\)](/swisscom/course/cisco-ccna)

## **Kursziele**

Nach der Teilnahme an diesem Kurs sollten Sie in der Lage sein:

- Beschreiben Sie die Cisco ThousandEyes-Lösung und ihre wichtigsten Anwendungsfälle
- Identifizierung der verschiedenen Arten von ThousandEyes-Agenten und der unterstützten Tests
- Beschreiben Sie die verschiedenen Bereitstellungsoptionen für Enterprise Agent, die Anforderungen und die Verfahren für die Agentenbereitstellung.
- Beschreiben Sie die verschiedenen ThousandEyes-**Testtypen**
- Thousand Eyes Web-Layer-Tests vergleichen
- Beschreiben Sie die Rolle eines Endpunkt-Agenten
- Bereitstellen und Konfigurieren eines Endpunktagenten
- Verwenden Sie ThousandEyes bei der Durchführung der Ursachenanalyse
- Diskutieren Sie die Herausforderungen, die ThousandEyes Internet Insights lösen kann
- Beschreiben Sie die Rolle und Konfiguration von Standardund benutzerdefinierten Warnmeldungen
- Unterscheidung zwischen der Benutzerfreundlichkeit von Dashboards und Berichten
- Einsatz von ThousandEyes zur End-to-End-Überwachung von Lösungen
- Beschreiben Sie, wie Sie die Systemverwaltung durchführen

ahah Implementing and Troubleshooting Networks using Cisco ThousandEyes (ENTE)  $\bigcap$ **Platinum Learning** 

# **Weltweite Trainingscenter**

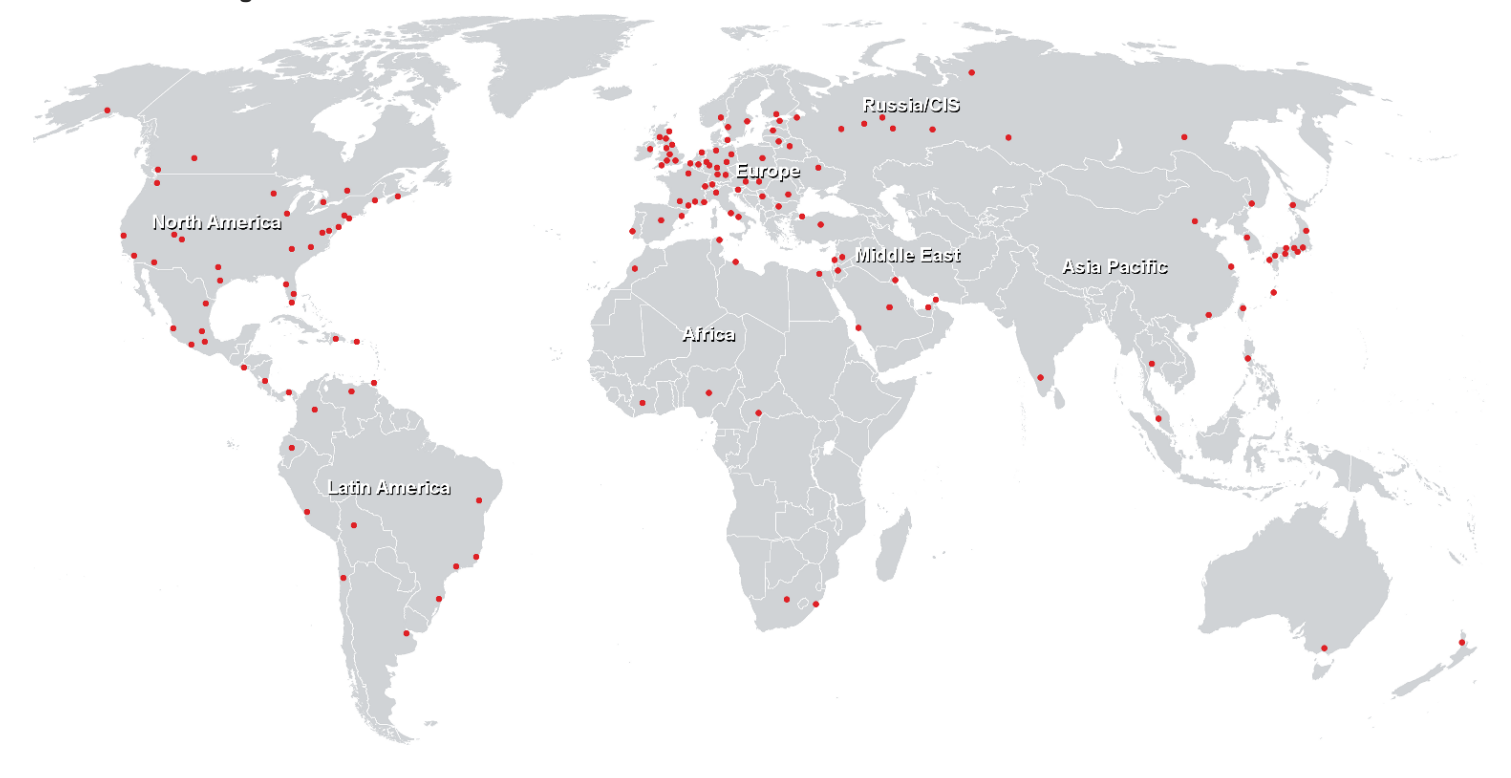

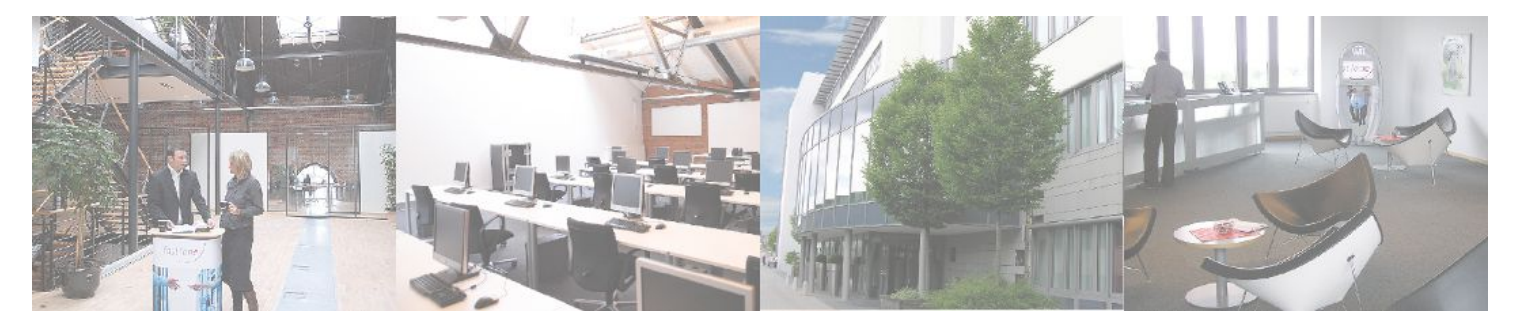

# **Fast Lane Institute for Knowledge Transfer (Switzerland) AG**

Husacherstrasse 3 CH-8304 Wallisellen Tel. +41 44 832 50 80

**info@flane.ch, https://www.flane.ch**